# **conf-zephirlog - Evolution #4025**

## **Créer le module ZephirLog 2.3**

10/09/2012 17:43 - Joël Cuissinat

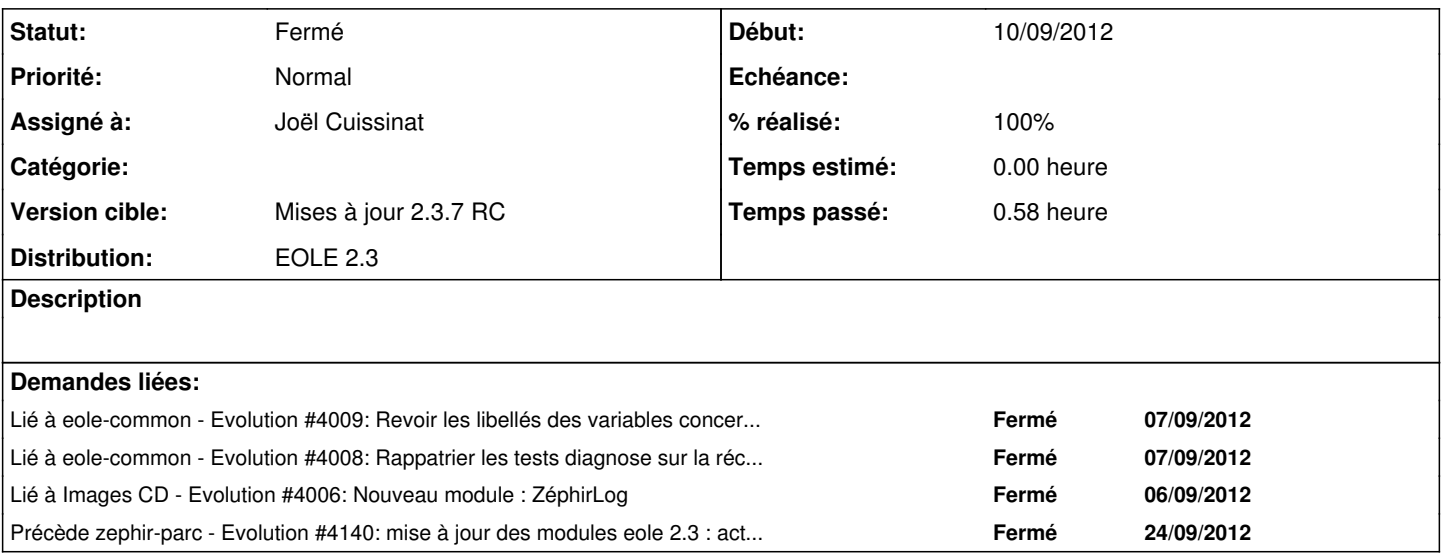

### **Révisions associées**

### **Révision 5539297c - 11/09/2012 10:34 - Joël Cuissinat**

Finalisation de conf-zephirlog 2.3

- suppression des tests diagnose (fourni par eole-common)
- renommage de la famille "Logs"
- mise à niveau du Makefile

Fixes #4025 @15m Ref #4008

#### **Révision b023387d - 11/09/2012 12:02 - Joël Cuissinat**

debian/control : dépendance sur version de eole-common pour maj des dicos

Ref #4025 @5m

## **Révision c0bdc326 - 11/09/2012 12:07 - Joël Cuissinat**

debian/control : fix Depends

Ref #4025 @5m

### **Révision ec119ed8 - 21/11/2012 10:50 - moyooo**

fix number of ticket in problem notif see #4025

### **Révision 7e838b46 - 21/11/2012 11:03 - moyooo**

Problem / Ticket notifications troubles see #4025

### **Historique**

**#1 - 11/09/2012 10:36 - Joël Cuissinat**

- *Statut changé de Accepté à Résolu*
- *% réalisé changé de 50 à 100*

Appliqué par commit [5539297c1b7c6882123d88f1fae4103f484f4c09](https://dev-eole.ac-dijon.fr/projects/conf-zephirlog/repository/revisions/5539297c1b7c6882123d88f1fae4103f484f4c09).

### **#2 - 12/09/2012 16:59 - Joël Cuissinat**

*- Assigné à mis à Joël Cuissinat*

#### **#3 - 08/10/2012 17:11 - Joël Cuissinat**

### *- Statut changé de Résolu à Fermé*

root@zephirlog:~# apt-cache policy conf-zephirlog zephirlog-pkg conf-zephirlog: Installé : 2.3-eole2~5.gbpc0bdc3 Candidat : 2.3-eole2~5.gbpc0bdc3 Table de version : \*\*\* 2.3-eole2~5.gbpc0bdc3 0 500 http://test-eoleng.ac-dijon.fr/eoleng/ eole-2.3-proposed/all/ Packages 100 /var/lib/dpkg/status zephirlog-pkg: Installé : 2.3-eole2~2.gbp2c2c07 Candidat : 2.3-eole2~2.gbp2c2c07 Table de version : \*\*\* 2.3-eole2~2.gbp2c2c07 0 500 http://test-eoleng.ac-dijon.fr/eoleng/ eole-2.3-proposed/all/ Packages 100 /var/lib/dpkg/status